# **PROGRAM KSZTAŁCENIA**

# WYDZIAŁ: MECHANICZNO-ENERGETYCZNY

# KIERUNEK: MECHANIKA I BUDOWA MASZYN

z obszaru nauk technicznych

POZIOM KSZTAŁCENIA: II stopień, studia magisterskie

FORMA STUDIÓW: stacjonarna

PROFIL: ogólnoakademicki

SPECJALNOŚĆ: inżynieria lotnicza

JĘZYK STUDIÓW: język polski

Zawartość:

- 1. Zakładane efekty kształcenia zał. nr 1
- 2. Program studiów zał. nr 2

Uchwała Rady Wydziału z dnia 30.09.2015 Obowiązuje od 01.10.2015

# **PROGRAM STUDIÓW**

# **1. Opis**

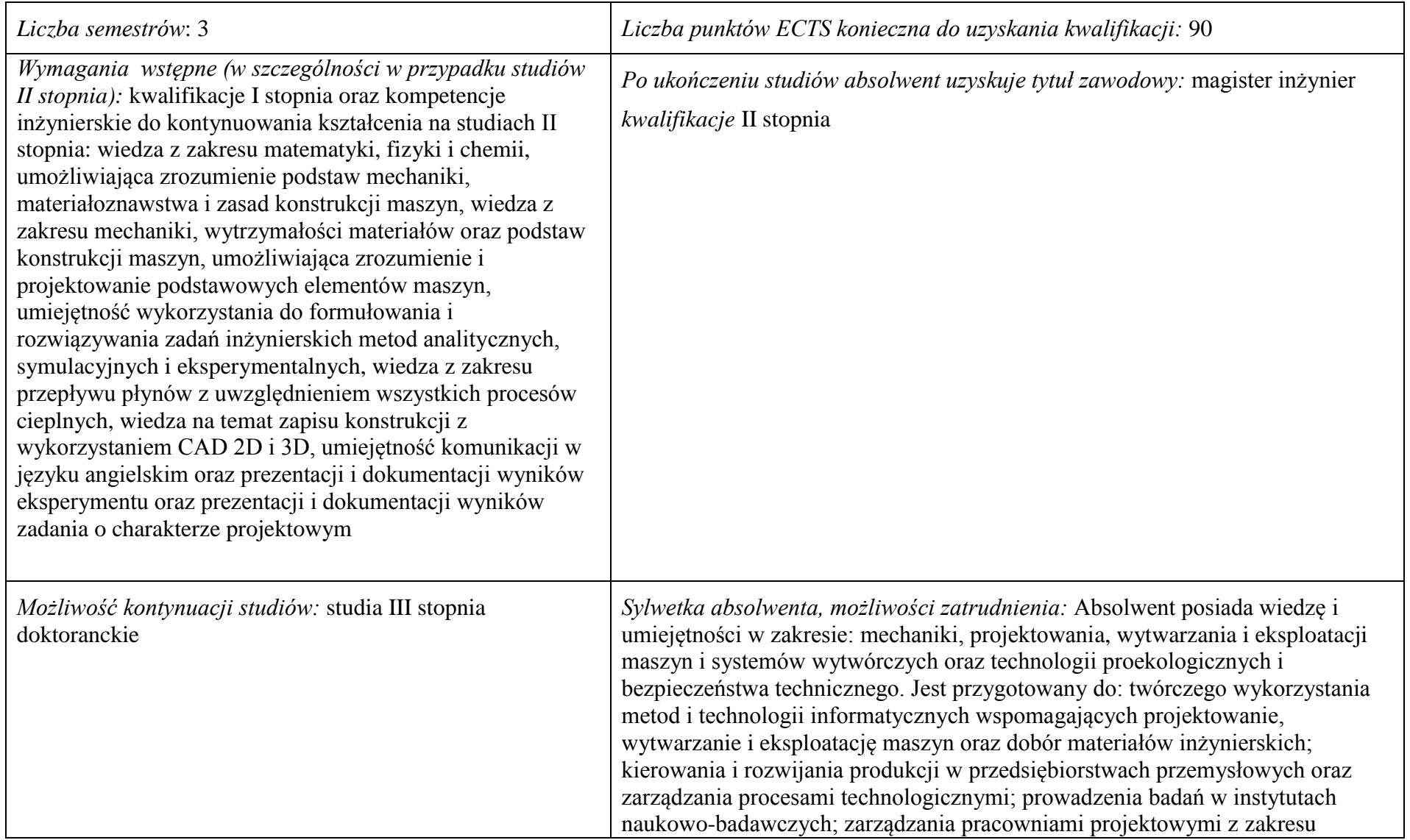

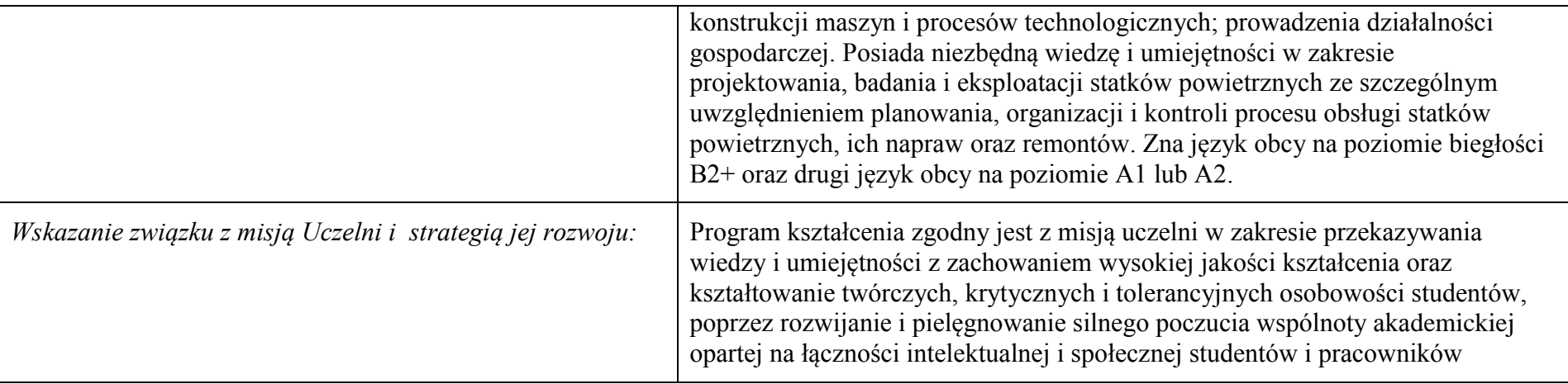

- **2. Dziedziny nauki i dyscypliny naukowe, do których odnoszą się efekty kształcenia: nauki techniczne**
- **3. Zwięzła analiza zgodności zakładanych efektów kształcenia z potrzebami rynku pracy:** Zakładane efekty kształcenia zapewniają przyrost kompetencji inżynierskich uzyskanych na I stopniu kształcenia, głównie w zakresie wiedzy i umiejętności, ze szczególnym uwzględnieniem kreatywności w rozwiązywaniu określonych problemów technicznych. Program kształcenia wyposaża więc absolwenta w atrybuty umożliwiające mu dostosowanie się do dynamicznie zmieniających się wymagań rynku pracy.

# **4. Lista modułów kształcenia:**

# **4.1. Lista modułów obowiązkowych:**

## **4.1.1. Lista modułów z zakresu nauk podstawowych**

### **4.1.1.1. Moduł** *Matematyka*

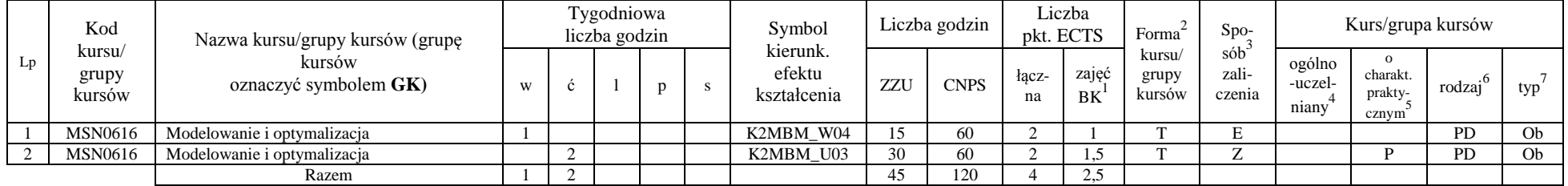

### **4.1.1.2. Moduł** *Fizyka*

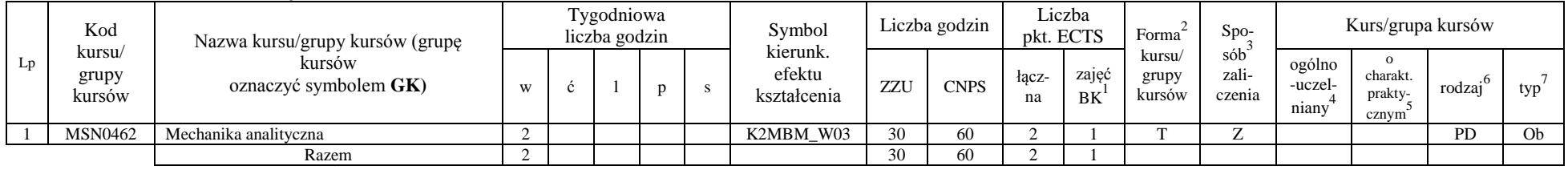

#### **Razem dla modułów z zakresu nauk podstawowych:**

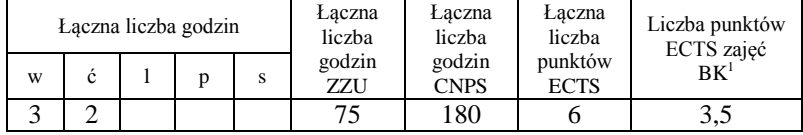

 $1B$ K – liczba punktów ECTS przypisanych godzinom zajęć wymagających bezpośredniego kontaktu nauczycieli i studentów

 $2$ Tradycyjna – T, zdalna – Z

<sup>3</sup>Egzamin – E, zaliczenie na ocenę – Z. W grupie kursów po literze E lub Z w nawiasie wpisać formę kursu końcowego (w, c, l, s, p)  $4$ Kurs/ grupa kursów Ogólnouczelniany – O

<sup>5</sup>Kurs/ grupa kursów Praktyczny – P. W grupie kursów w nawiasie wpisać liczbę punktów ECTS dla kursów o charakterze praktycznym

 $6KO$  - kształcenia ogólnego, PD – podstawowy, K – kierunkowy, S – specjalnościowy

# **4.1.2. Lista modułów kierunkowych**

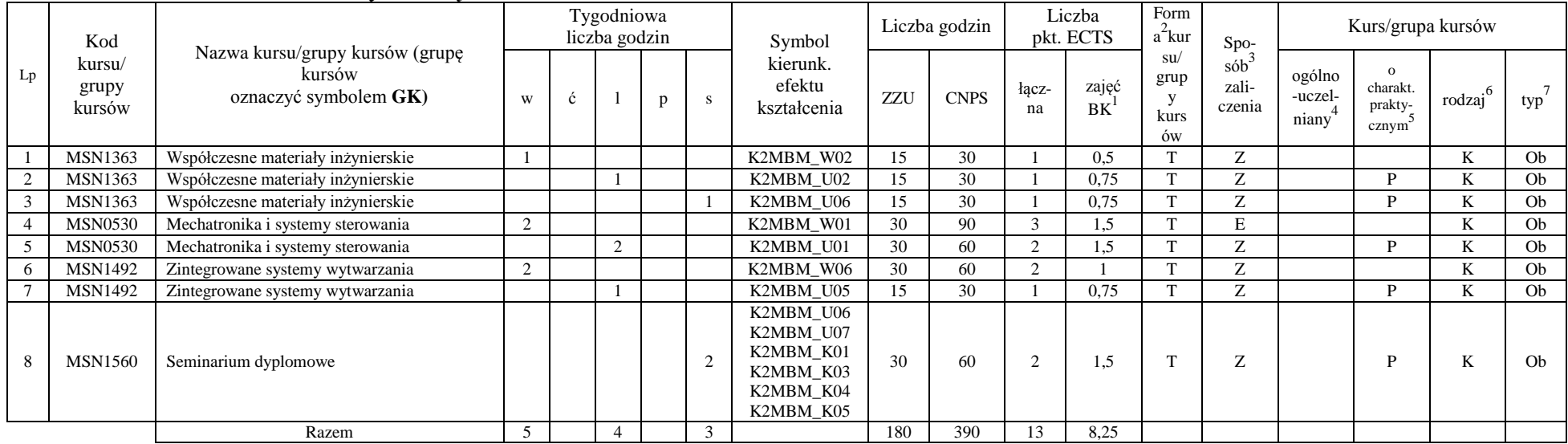

### **4.1.2.1. Moduł** *Przedmioty obowiązkowe kierunkowe*

### **Razem (dla modułów kierunkowych):**

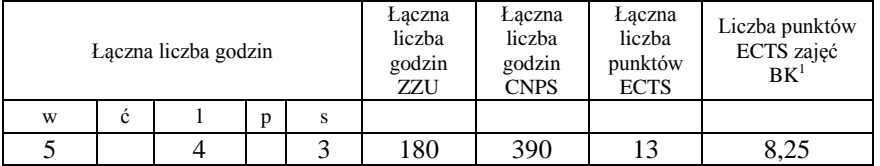

<sup>1</sup>BK –liczba punktów ECTS przypisanych godzinom zajęć wymagających bezpośredniego kontaktu nauczycieli i studentów

 $2$ Tradycyjna – T, zdalna – Z

 ${}^{3}$ Egzamin – E, zaliczenie na ocenę – Z. W grupie kursów po literze E lub Z wpisać w nawiasie formę kursu końcowego (w, c, l, s, p)  $4$ Kurs/ grupa kursów Ogólnouczelniany – O

<sup>5</sup>Kurs/ grupa kursów Praktyczny – P. W grupie kursów w nawiasie wpisać liczbę punktów ECTS dla kursów o charakterze praktycznym

 $6$  KO – kształcenia ogólnego, PD – podstawowy, K – kierunkowy, S – specjalnościowy

# **4.2. Lista modułów wybieralnych:**

## **4.2.1. Lista modułów kształcenia ogólnego**

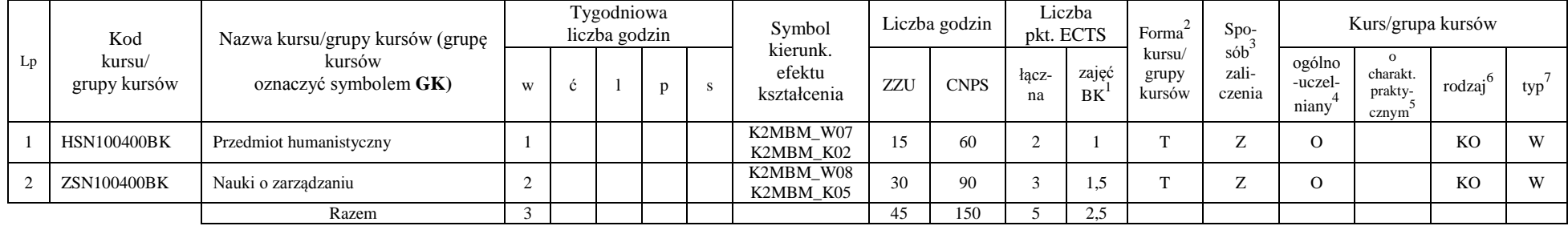

### **4.2.1.1. Moduł** *Przedmioty humanistyczno-menedżerskie (min. 5 pkt ECTS)*:

## **4.2.1.2. Moduł** *Języki obce (min. 3 pkt ECTS)*:

| Kod<br>kursu/<br>grupy kursów | Nazwa kursu/grupy kursów (grupę<br>kursów<br>oznaczyć symbolem GK) | Tygodniowa<br>liczba godzin |  |  |  | Symbol                            | Liczba godzin |             | Liczba<br>pkt. ECTS |             | Forma                                        | $S_{DO-}$ | Kurs/grupa kursów          |                                          |           |            |
|-------------------------------|--------------------------------------------------------------------|-----------------------------|--|--|--|-----------------------------------|---------------|-------------|---------------------|-------------|----------------------------------------------|-----------|----------------------------|------------------------------------------|-----------|------------|
|                               |                                                                    | W                           |  |  |  | kierunk.<br>efektu<br>kształcenia | ZZU           | <b>CNPS</b> | łacz-<br>na         | zajeć<br>BK | kursu/<br>zali-<br>grupy<br>czenia<br>kursów | sób       | ogólno<br>-uczel-<br>niany | $\Omega$<br>charakt.<br>prakty-<br>cznym | rodzai    | typ        |
| JZL100655BK                   | Język obcy (kontynuacja), poziom B2+                               |                             |  |  |  | K2MBM U08                         | 15            | 30          |                     | 0.75        |                                              |           |                            |                                          | KO        | <b>XX7</b> |
| <b>JZL100710BK</b>            | Język obcy (drugi), dowolny poziom                                 |                             |  |  |  | K2MBM U09                         | 45            | 60          |                     | 1,5         |                                              |           |                            |                                          | <b>KO</b> | W          |
|                               | Razem                                                              |                             |  |  |  |                                   | 60            | 90          |                     | 2,25        |                                              |           |                            |                                          |           |            |

**4.2.1.3. Moduł** *Zajęcia sportowe (min. 1 pkt ECTS)*:

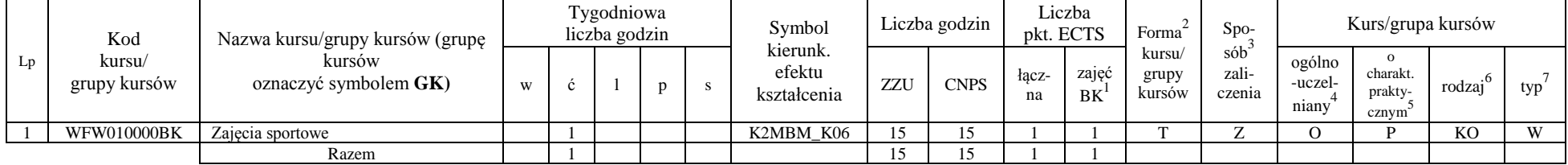

<sup>1</sup>BK –liczba punktów ECTS przypisanych godzinom zajęć wymagających bezpośredniego kontaktu nauczycieli i studentów

 $2$ Tradycyjna – T, zdalna – Z

<sup>3</sup>Egzamin – E, zaliczenie na ocenę – Z. W grupie kursów po literze E lub Z wpisać w nawiasie formę kursu końcowego (w, c, l, s, p)

 $4$ Kurs/ grupa kursów Ogólnouczelniany – O

<sup>5</sup>Kurs/ grupa kursów Praktyczny – P. W grupie kursów w nawiasie wpisać liczbę punktów ECTS dla kursów o charakterze praktycznym

 $6$  KO – kształcenia ogólnego, PD – podstawowy, K – kierunkowy, S – specjalnościowy

### **Razem dla modułów kształcenia ogólnego:**

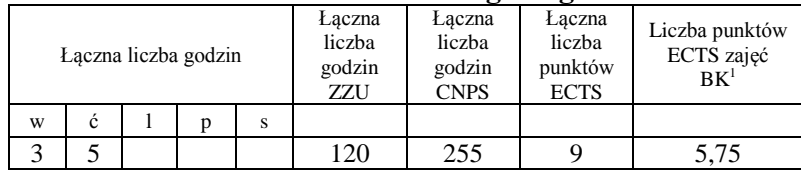

## **4.2.2. Lista modułów kierunkowych**

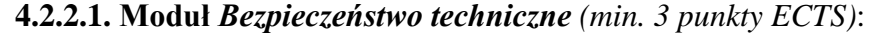

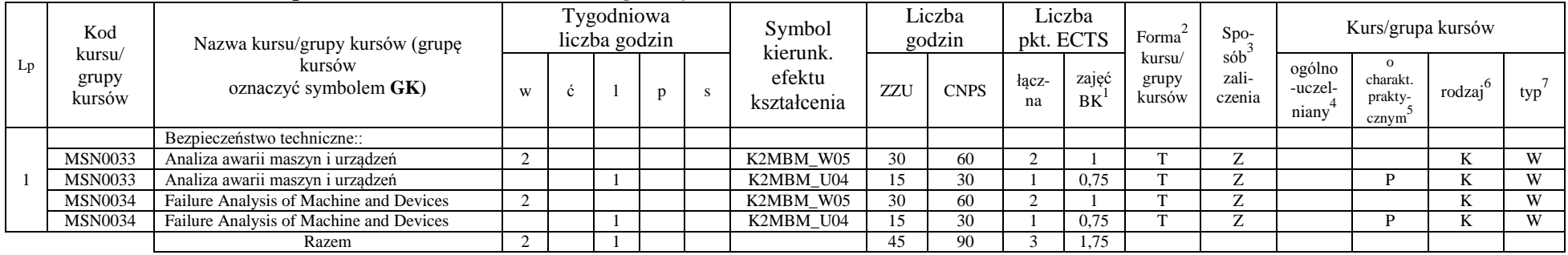

### **4.2.2.2. Moduł** *Projekt indywidualny magisterski*

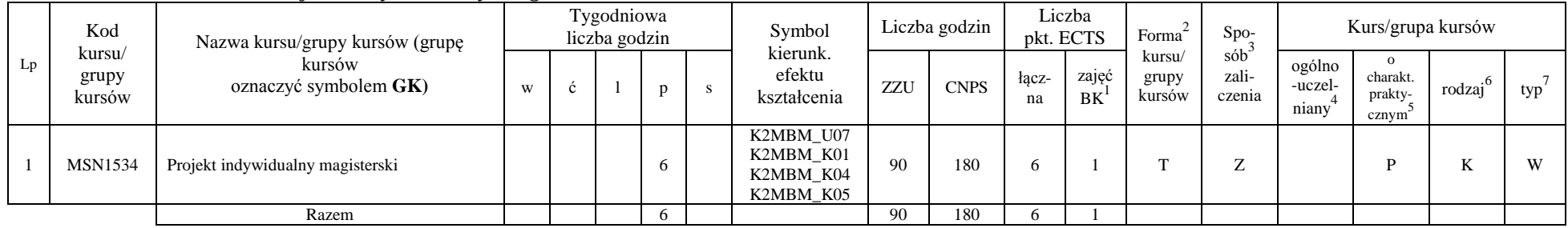

<sup>1</sup>BK –liczba punktów ECTS przypisanych godzinom zajęć wymagających bezpośredniego kontaktu nauczycieli i studentów

 $2$ Tradycyjna – T, zdalna – Z

 ${}^{3}$ Egzamin – E, zaliczenie na ocenę – Z. W grupie kursów po literze E lub Z wpisać w nawiasie formę kursu końcowego (w, c, l, s, p)  $4$ Kurs/ grupa kursów Ogólnouczelniany – O

<sup>5</sup>Kurs/ grupa kursów Praktyczny – P. W grupie kursów w nawiasie wpisać liczbę punktów ECTS dla kursów o charakterze praktycznym

<sup>6</sup> KO – kształcenia ogólnego, PD – podstawowy, K – kierunkowy, S – specjalnościowy

| Lp | Kod<br>kursu/<br>grupy<br>kursów | Nazwa kursu/grupy kursów (grupę<br>kursów<br>oznaczyć symbolem GK) | Tygodniowa<br>liczba godzin |  |  |  | Symbol                                           | Liczba godzin |             | Liczba<br>pkt. ECTS |             | Forma                     | $S_{\text{DO}-}$                    | Kurs/grupa kursów          |                                              |        |     |
|----|----------------------------------|--------------------------------------------------------------------|-----------------------------|--|--|--|--------------------------------------------------|---------------|-------------|---------------------|-------------|---------------------------|-------------------------------------|----------------------------|----------------------------------------------|--------|-----|
|    |                                  |                                                                    |                             |  |  |  | kierunk.<br>efektu<br>kształcenia                | ZZU           | <b>CNPS</b> | łacz-<br>na         | zajęć<br>BK | kursu/<br>grupy<br>kursów | sób <sup>-</sup><br>zali-<br>czenia | ogólno<br>-uczel-<br>niany | $\mathbf{o}$<br>charakt.<br>prakty-<br>cznym | rodzaj | typ |
|    | <b>MSN1610</b>                   | Praca dyplomowa magisterska                                        |                             |  |  |  | K2MBM U07<br>K2MBM K01<br>K2MBM_K04<br>K2MBM K05 |               | 600         | 20                  |             |                           | -                                   |                            | D                                            |        | W   |
|    |                                  | Razem                                                              |                             |  |  |  |                                                  |               | 600         | 20                  |             |                           |                                     |                            |                                              |        |     |

**4.2.2.3. Moduł** *Praca dyplomowa magisterska (min. 20 pkt ECTS)*:

### **Razem dla modułów kierunkowych:**

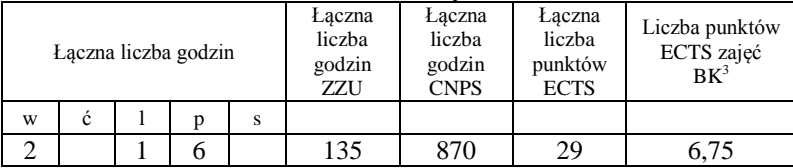

<sup>1</sup>BK –liczba punktów ECTS przypisanych godzinom zajęć wymagających bezpośredniego kontaktu nauczycieli i studentów

 $2$ Tradycyjna – T, zdalna – Z

 ${}^{3}Egz$ amin – E, zaliczenie na ocenę – Z. W grupie kursów po literze E lub Z wpisać w nawiasie formę kursu końcowego (w, c, l, s, p)  $4$ Kurs/ grupa kursów Ogólnouczelniany – O

<sup>5</sup>Kurs/ grupa kursów Praktyczny – P. W grupie kursów w nawiasie wpisać liczbę punktów ECTS dla kursów o charakterze praktycznym

 $6$  KO – kształcenia ogólnego, PD – podstawowy, K – kierunkowy, S – specjalnościowy

# **4.2.3. Lista modułów specjalnościowych**

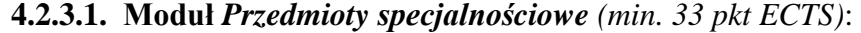

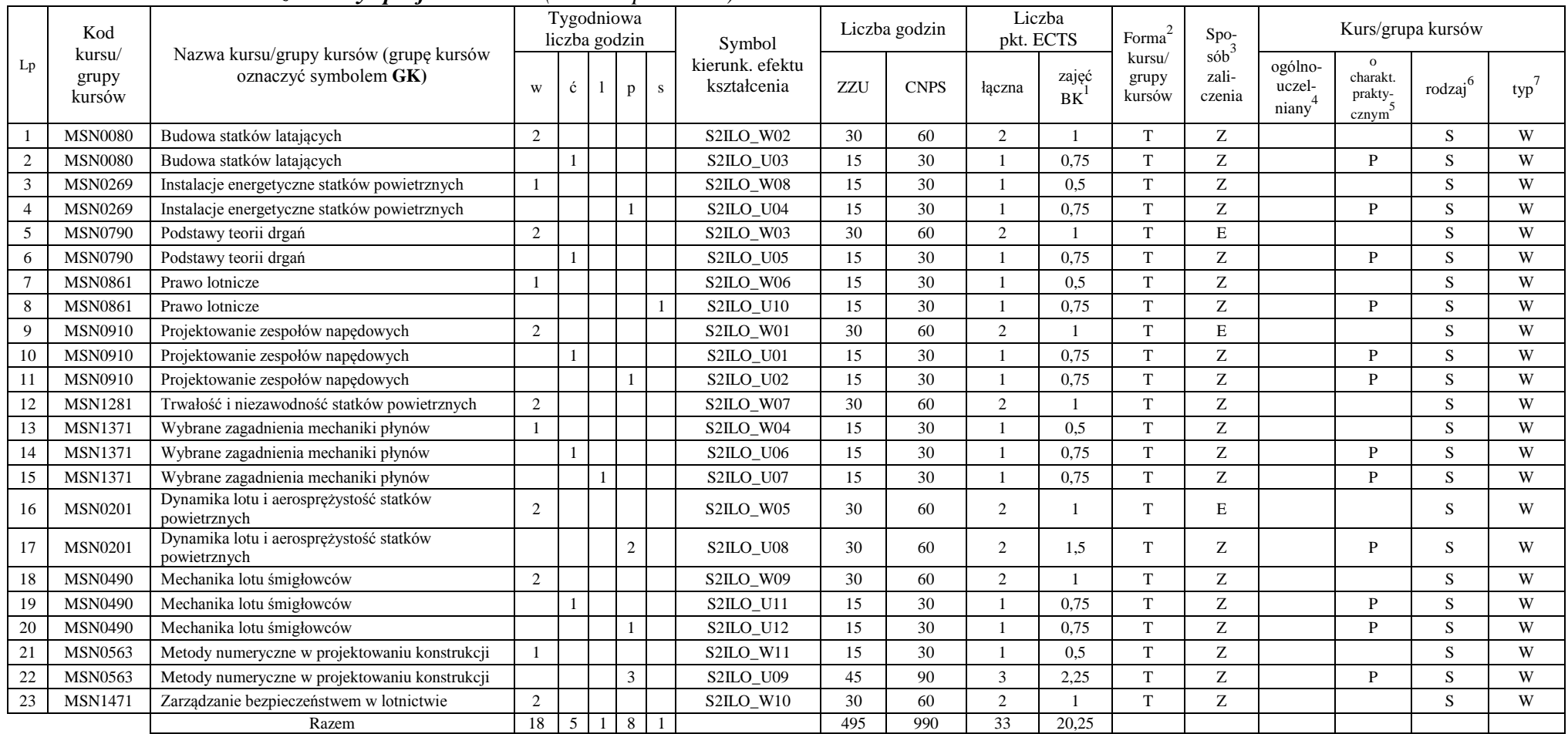

<sup>1</sup>BK –liczba punktów ECTS przypisanych godzinom zajęć wymagających bezpośredniego kontaktu nauczycieli i studentów

 $2$ Tradycyjna – T, zdalna – Z

 ${}^{3}Egz$ amin – E, zaliczenie na ocenę – Z. W grupie kursów po literze E lub Z wpisać w nawiasie formę kursu końcowego (w, c, l, s, p)

 $4$ Kurs/ grupa kursów Ogólnouczelniany – O

<sup>5</sup>Kurs/ grupa kursów Praktyczny – P. W grupie kursów w nawiasie wpisać liczbę punktów ECTS dla kursów o charakterze praktycznym

 $6$  KO – kształcenia ogólnego, PD – podstawowy, K – kierunkowy, S – specjalnościowy

#### **Razem dla modułów specjalnościowych:**

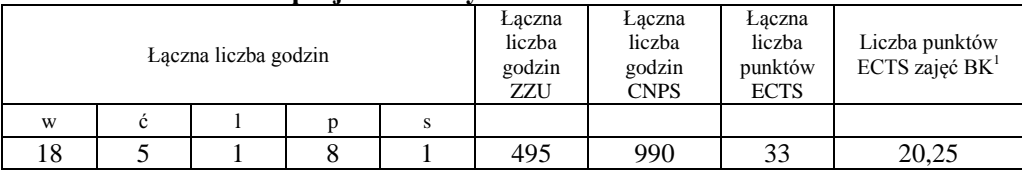

# **4.3 Moduł praca dyplomowa**

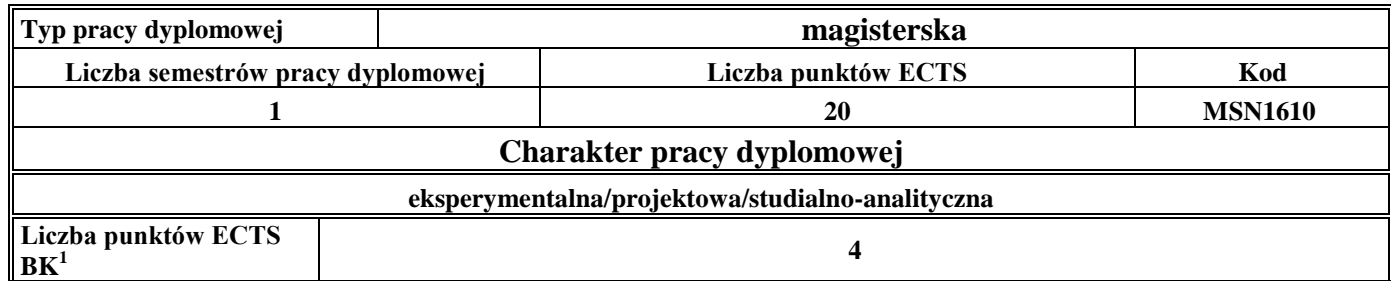

## **5. Sposoby weryfikacji zakładanych efektów kształcenia**

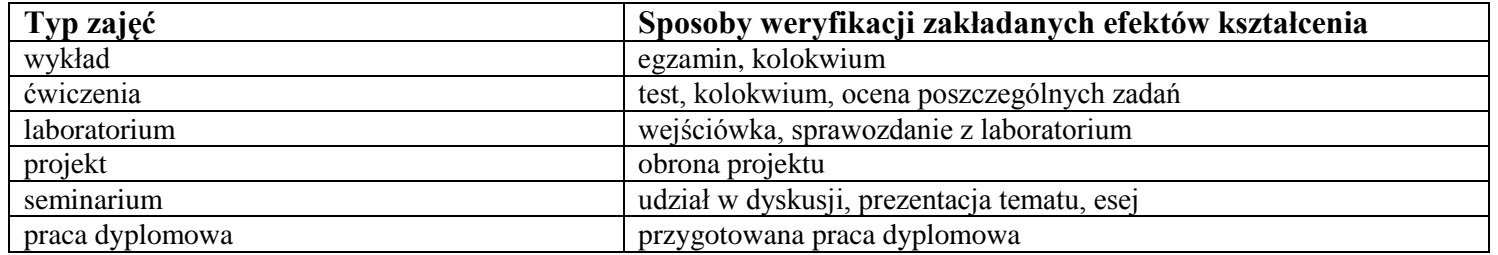

- **6. Łączna liczba punktów ECTS, którą student musi uzyskać na zajęciach wymagających bezpośredniego udziału nauczycieli**  akademickich i studentów (wpisać sumę punktów ECTS dla kursów/grup kursów oznaczonych kodem BK<sup>1</sup>) **44,5** punktów ECTS
- **7. Łączna liczba punktów ECTS, którą student musi uzyskać w ramach zajęć z zakresu nauk podstawowych**

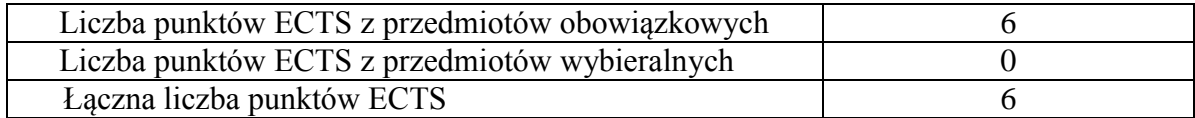

**8. Łączna liczba punktów ECTS, którą student musi uzyskać w ramach zajęć o charakterze praktycznym, w tym zajęć laboratoryjnych i projektowych** (wpisać sumę punktów ECTS kursów/grup kursów oznaczonych kodem P)

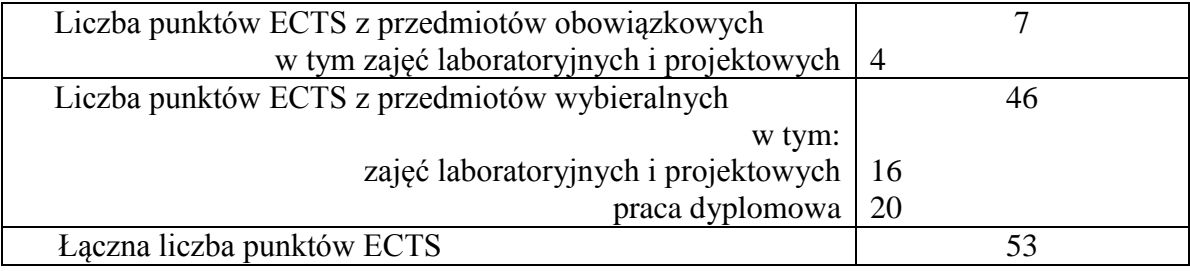

- **9. Minimalna liczba punktów ECTS , którą student musi uzyskać, realizując moduły kształcenia oferowane na zajęciach ogólnouczelnianych lub na innym kierunku studiów** (wpisać sumę punktów ECTS kursów/grup kursów oznaczonych kodem O) **9** punktów ECTS
- **10. Łączna liczba punktów ECTS, którą student może uzyskać, realizując moduły wybieralne** (min. 30 % całkowitej liczby punktów ECTS) **71** punktów ECTS (79 %)

### **11. Zakres egzaminu dyplomowego**

### **1. Zagadnienia teoretyczne**

- 1.1. Układy swobodne i nieswobodne, więzy i ich klasyfikacja
- 1.2. Budowa i działanie komputerowych systemów pomiarowych
- 1.3. Flatter skrzydła objawy, przyczyny, metody eliminacji
- 1.4. Dywergencja skrzydła samolotu
- 1.5. Ciąg wirnika nośnego przy opływie osiowym
- 1.6. Moment reakcyjny wirnika nośnego
- 1.7. Sterowność śmigłowca
- 1.8. Miary bezpieczeństwa lotniczego
- 1.9. Klasyfikacji wypadków lotniczych
- 1.10. Metodyka wstępnych obliczeń gazodynamicznych jednoprzepływowych silników turbinowych
- 1.11. Metodyka wstępnych obliczeń gazodynamicznych dwuprzepływowych silników turbinowych
- 1.12. Metodyka obliczeń gazodynamicznych sprężarki, komory spalania, turbiny oraz układu wylotowego turbinowego silnika lotniczego
- 1.13. Parametry pracy silników turbinowych decydujące o ich osiągach (w tym parametry obiegu), przeciętne zakresy ich wartości

## **2. Zagadnienia konstrukcyjno-technologiczne**

- 2.1. Przetworniki analogowo-cyfrowe w systemach akwizycji danych
- 2.2. Czujniki w systemach akwizycji danych
- 2.3. Buffeting konstrukcji lotniczych
- 2.4. Drgania typu Shimmy
- 2.5. Budowa i działanie instalacji klimatyzacji statku powietrznego
- 2.6. Konstrukcja i działanie instalacji paliwowych statków powietrznych
- 2.7. Budowa i działanie instalacji hydraulicznych statków powietrznych
- 2.8. Obciążenia działające na główne zespoły turbinowego silnika lotniczego
- 2.9. Obciążenia i obliczenia wytrzymałościowe kierownic wentylatorów, sprężarek i turbin
- 2.10. Obciążenia i obliczenia wytrzymałościowe łopatek wirnikowych wentylatorów, sprężarek i turbin
- 2.11. Wpływ temperatury materiału i jej rozkładu na obliczenia wytrzymałościowe części sprężarek i turbin
- 2.12. Obciążenia i obliczenia wytrzymałościowe wałów i tarcz nośnych wirników silników turbinowych

### **3. Zagadnienia eksploatacyjne**

- 3.1. Metody kształtowania niezawodności w procesie projektowania statków powietrznych
- 3.2. Zasady kontroli sprawności systemów: paliwowego, hydraulicznego i pneumatycznego
- 3.3. Metodyka badania wypadku lotniczego
- 3.4. Charakterystyka zjawisk wpływających na fizyczne starzenie się obiektów technicznych
- 3.5. Pojęcia trwałości i żywotności statku powietrznego
- 3.6. Rodzaje trwałości statków powietrznych
- 3.7. Zagadnienia wytrzymałości zmęczeniowej podzespołów statku powietrznego
- 3.8. Modele niezawodnościowe
- 3.9. Nadmiarowanie w konstrukcjach lotniczych.
- 3.10. Licencjonowanie personelu lotniczego
- 3.11. Poszukiwanie i ratownictwo lotnicze
- 3.12. Charakterystyka metod obsługiwania statków powietrznych

# **12. Wymagania dotyczące terminu zaliczenia określonych kursów/grup kursów lub wszystkich kursów w poszczególnych modułach**

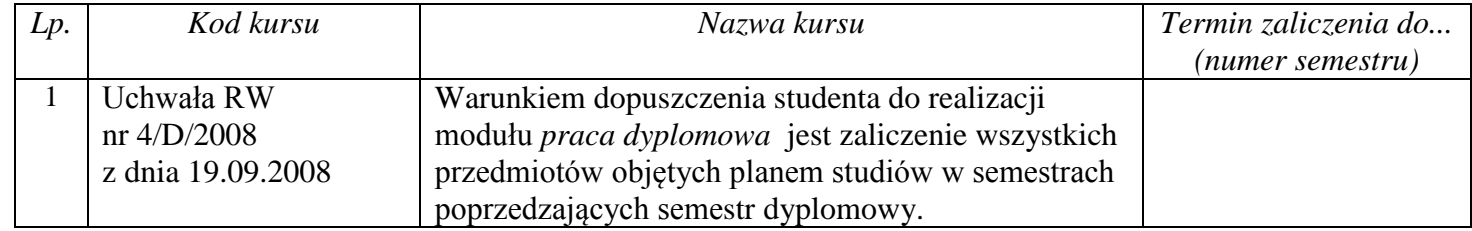

# **13. Plan studiów** (załącznik nr 1)